# **Product Support**

Thank you for purchasing **It's Legal** for Windows. Select from the following topics to learn more about:

**Registering It's Legal Troubleshooting Getting Help--Customer Service and Technical Support Purchasing Other Products From Parsons Technology Purchasing The Plain-Language Law Dictionary**

# **Registering It's Legal**

When you purchase any product directly from Parsons Technology, you are automatically registered in our customer database. Therefore, you do **not** need to send in a registration card. Registration entitles you to the following registered customer benefits:

- \* **Free, unlimited technical support for current versions of all our programs.**
- \* **Notices of updates to current products.**
- \* **Announcements of new products.**

If you purchased this product through a distributor, be sure to complete and return the customer registration card included with your packet. If you've misplaced the registration card, just click on the Display Form button below for a replacement. When the form appears, choose Print Topic from the File menu at the top of the window to print it.

### **Display Form**

You may also register your product by calling **1-800-847-6995** or faxing the registration card to us at **1- 319-395-7449**. Contact us at these same numbers with any address changes so that we can keep you current with Parsons Technology developments.

#### **See also:**

**Getting Help--Customer Service and Technical Support Purchasing Other Products From Parsons Technology**

# **Parsons Technology Product Registration**

We make it easy to register your product with three convenient methods:

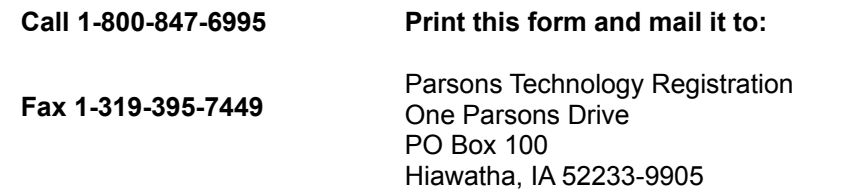

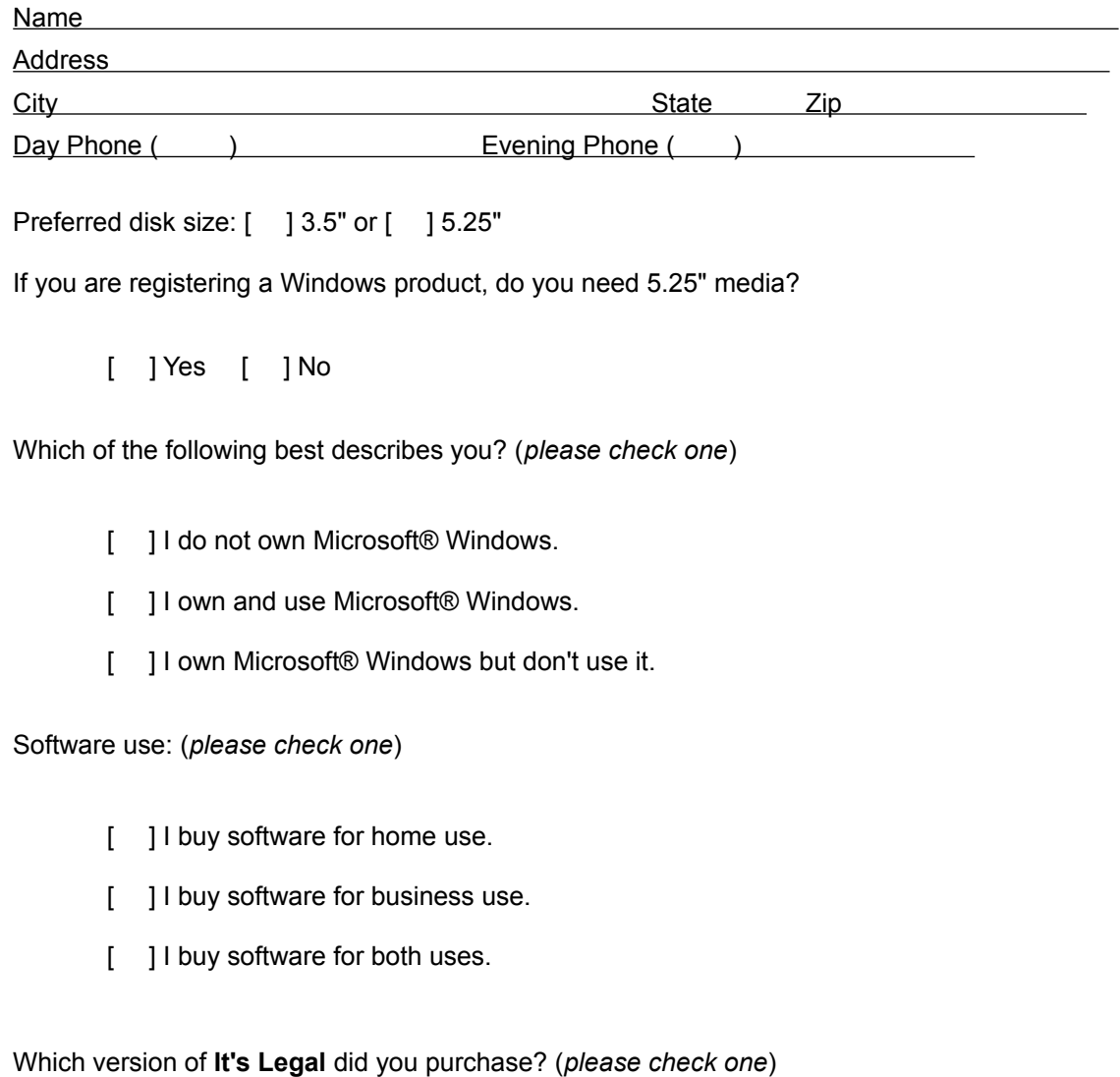

- [ ] Windows version (Product Code: ITL5W)
- [ ] Deluxe CD-ROM edition (Product Code: IL5CD)

# **Troubleshooting**

If you are having a problem operating **It's Legal**, there are a variety of options available to help you resolve your difficulty. The Troubleshooting Procedure topic below includes a list of steps you should follow to resolve any problem you may have. The Problem Report topic includes a form you should complete *BEFORE* contacting Parsons Technology's Technical Support Department, in the event you are unable to resolve your difficulty and need further assistance. To begin, first read the Troubleshooting Procedure. Then, print and complete the Problem Report form, if necessary.

#### **Troubleshooting Procedure Problem Report**

## **Troubleshooting Procedure**

Whenever you encounter a problem with the program or have a software-related question, follow this procedure:

- 1. Access **It's Legal**'s online Program Information Help (**F1**). This system presents up-to-date operational information and is often context sensitive, reflecting a topic related to your current location and function.
- 2. Refer to the contents and index within your **It's Legal** User's Guide for specific topic and page numbers.
- 3. Refer to any README file included on your program setup disks. This file contains current information about **It's Legal**.
- 4. Use an automated service (such as CompuServe or GEnie) to get help. See the When You Need Help section at the front of your User's Guide for details.
- 5. If you still cannot resolve your problem, contact Parsons Technology's Technical Support Department. However, before you contact Parsons Technology, please fill out the Problem Report form. This will save you time on the telephone and is especially helpful if you cannot be at your computer when you call. Additionally, a technician may ask you to send this form.

To display the Problem Report form, click the button below. When the form appears, choose Print Topic from the File menu at the top of the window to print it.

Display Form

#### **See also:**

**Customer Service Technical Support Registering It's Legal Purchasing Other Products From Parsons Technology**

# **Problem Report**

Please print and complete this form **BEFORE** contacting Parsons Technology for **Technical Support**. To print the form, choose Print Topic from the File menu at the top of the window.

### **Registered Customer Information**

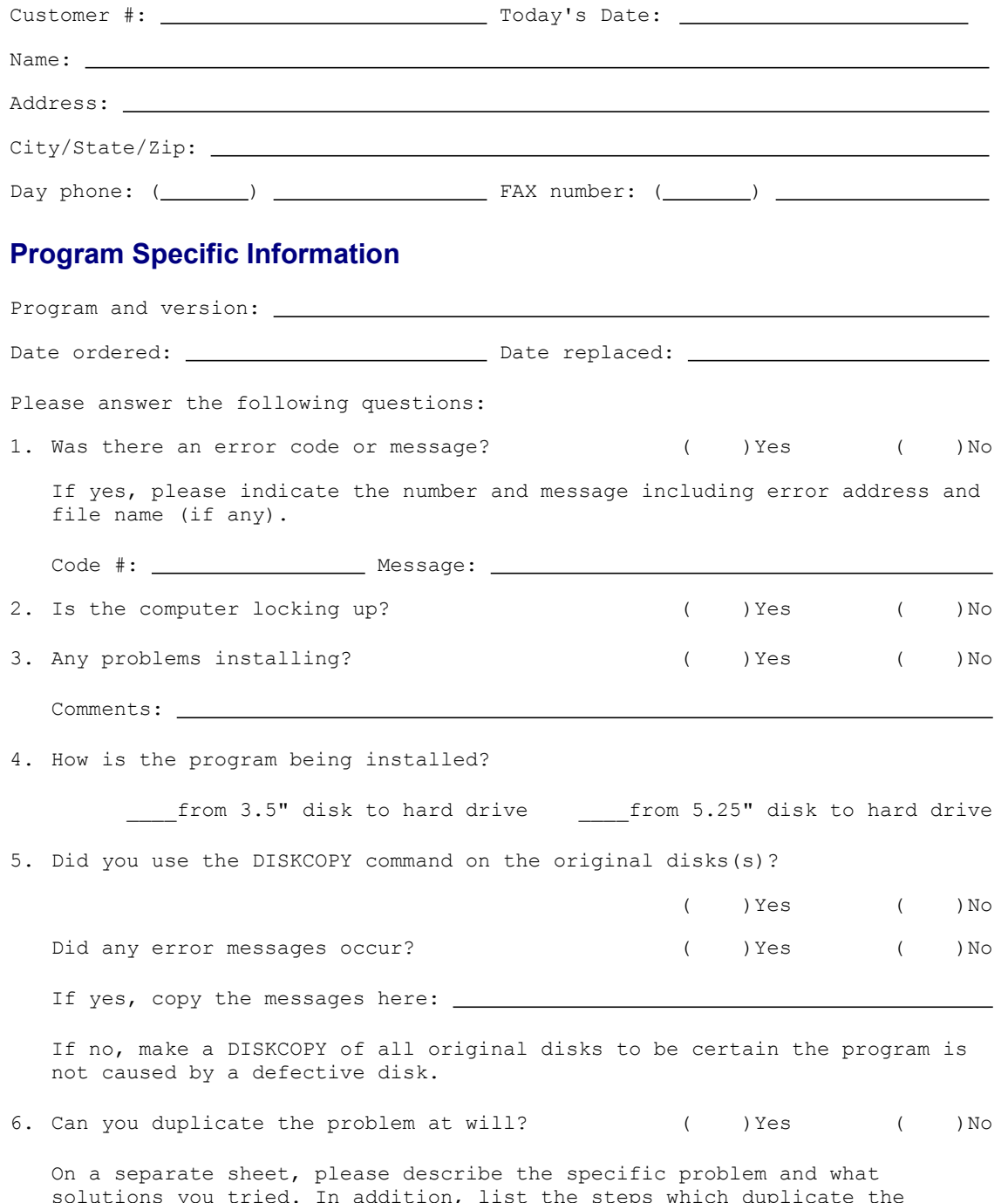

problem (if known). Add any other comments you feel are helpful.

# **System Profile**

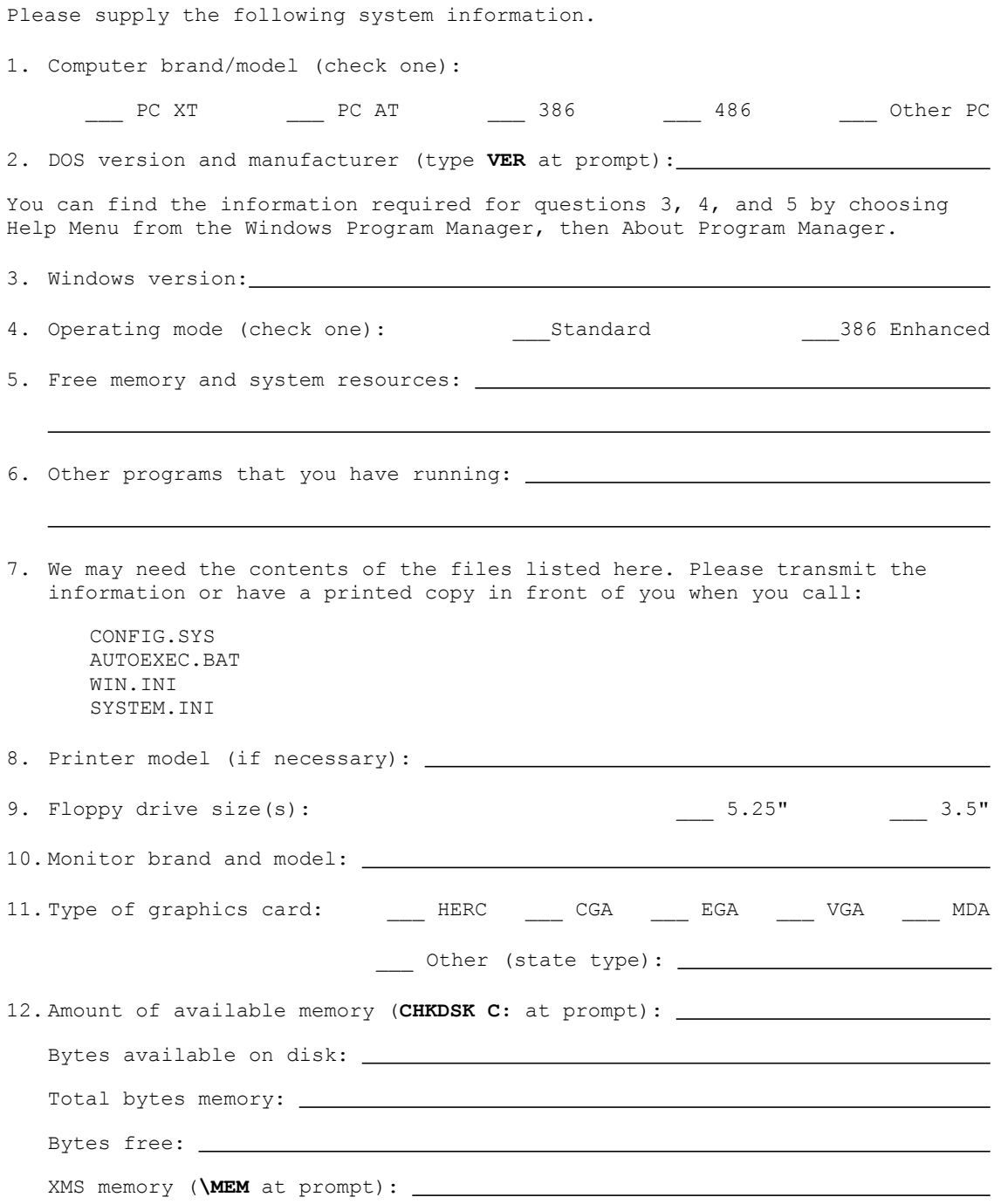

# **Getting Help**

Parsons Technology addresses customer needs and concerns in two departments:

**Customer Service Technical Support**

**See also:**

**Registering It's Legal Purchasing Other Products From Parsons Technology**

### **Customer Service**

At Parsons Technology, you-the customer-are first. If you need help with any of the following, please call our Customer Service Department at **1-319-395-9626** or fax us at **1-319-395-0466**. A friendly representative will be happy to help you.

- \* **Questions or problems about your bill.**
- \* **Defective user's guides.**
- \* **Questions or problems about your shipment.**
- \* **Questions about returning a product.**

#### **See also:**

**Technical Support Registering It's Legal Purchasing Other Products From Parsons Technology**

# **Technical Support**

Registered customers get free technical support for current versions of all our products. (See Registering **It's Legal** for information on registering.) We offer phone support that is best used for getting you up and running. In depth and on-going support is mainly and best provided via CompuServe and other online services, as detailed below. Because of time delays associated with corresponding by mail, we do not accept written correspondence.

You can also contact Technical Support to replace any defective disks.

**NOTE:** If you're hearing-impaired or have other physical disabilities that affect your communication, please mention this in your correspondence along with the method by which you prefer for us to respond to you.

#### **Before you contact us for technical support ...**

- \* Have you checked the *User's Guide,* the online Help, and the README file supplied with the software disks for possible solutions?
- \* Can you duplicate the problem at will? Please try to repeat the steps that initially caused the problem.
- \* Have you tried booting with a system-formatted DOS disk and running the program? See your DOS manual if you need help formatting a system disk.
- \* Complete the Problem Report*.*

If you are unable to resolve the problem after checking the above items, please contact us by one of the following methods rather than by mail:

- \* The best way to get help quickly is to talk to us on CompuServe Information Service
- GEnie provides same-day response.
- Another good way to get help is to use the Telephone
- SmartFax gives you even more information.

#### **See also:**

#### **Customer Service Purchasing Other Products From Parsons Technology**

### **Defective Disk Replacement**

Usually you receive one of these messages if you have a bad disk:

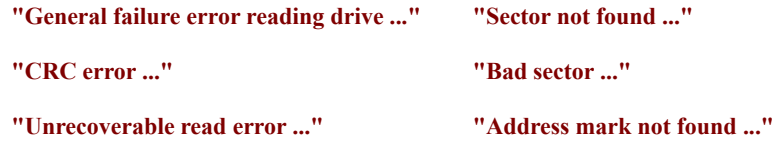

To check, use the DISKCOPY command to copy the entire disk. DISKCOPY reports any bad sectors. (See your DOS manual.) Check all disks. To replace defective disks, call Technical Support at **1-319-395-7314**. Within 30 days of purchase, we replace disks free. After this, contact Customer Service for prices.

### **CompuServe Information Service**

If you are a CompuServe member, type **GO PARSONS** at any menu prompt. Select the Parsons Technology Forum. Please complete the problem report found in Library 1 - Misc. Info. (file name: SYSPRO.TXT). You can also access the problem report by clicking here: Problem Report. We do our best to respond to questions within 24 hours in our Forum.

You may also discover that many of your questions have already been answered. You can tap into our library of application bulletins and other information releases. You can participate in a progressive dialog with experts and other helpful users.

If you would like to receive a free introductory membership to CompuServe, call CompuServe's Telephone Sales and Inquiry Department at **1-800-848-8199** and ask for Representative #194. (You'll need a telecommunications program and a modem.)

### **GEnie**

If you prefer, you also can reach us on GEnie. Parsons Technology can be found in the IBM RoundTable, under Category 31, and in Software Library Section 10. You can leave your messages in Category 31 under topics for each of our products. We check GEnie once each working day, so your question will be answered in approximately 24 hours.

# **Telephone**

The Technical Support Department's voice number is **1-319-395-7314**.

Before you call, make sure your computer is turned on and the relevant program running (if possible). Have the completed Problem Report at your fingertips.

An automated attendant will direct you to the right location and give Technical Support Department hours. We are a service-oriented company and will take all the time needed to answer your questions. But when you first dial in, you may have to wait a short time while we offer this same attention to the callers ahead of you.

## **SmartFax**

Parsons Technology also maintains a SmartFax system which lets you receive technical bulletins, product descriptions, and other information about our products automatically. Just call from your own FAX machine. The SmartFax number is **1-319-395-0176**.

The system will answer with a voice and will ask you which document you would like to receive. Choose document 100 for instructions for using the system and a partial directory of available information. Choose 101 for a complete directory. The item you choose will be sent directly to your FAX machine. This service is available 24 hours a day.

# **Purchasing Other Products From Parsons Technology**

Parsons Technology offers a full line of quality products, including a new Windows version of our awardwinning **Personal Tax Edge** and other new titles including **The Plain-Language Law Dictionary** and **Medical Drug Reference**.

All our products come with an unconditional, money-back guarantee. If you are not satisfied with a program or our service, simply return your package within 30 days for a full refund (excluding shipping). No questions asked!

To order Parsons Technology products, contact our Orders Department toll-free 24 hours a day at **1-800- 223-6925** or visit your local software retailer. Outside North America, call **1-319-395-7300.**

Our order line staff are eager to help you, but they are not trained in the mechanics of our software. Please do not call them with technical support questions. They cannot transfer your call to Technical Support.

You can order products using online services, too. To shop using CompuServe Information Service, type **GO PA.** If you use GEnie, type **PARTECH.** You can also place orders using DELPHI.

**See also:**

**Other Titles from Parsons Technology Registering It's Legal Getting Help--Customer Service and Technical Support**

## **Personal Tax Edge** for DOS or Windows

Completing your tax return has never been easier! **Personal Tax Edge** includes everything you need to prepare and file your federal income taxes. All commonly used forms and schedules are built into the software, ready to print in an IRS-approved format on your own printer!

**Personal Tax Edge** actually interviews you and then chooses and helps you complete the tax forms you need. And you can be sure that your taxes are accurate! **Personal Tax Edge** automatically performs all necessary tax calculations and even audits your return letting you know where you left out information and flagging entries that are common IRS triggers.

Call **1-800-223-6925** or see your local software dealer for more information about **Personal Tax Edge**. (Outside North America, call **1-319-395-7300**.)

# **Medical Drug Reference** for DOS or Windows

Now you can have instant access to critical information on more than 5,000 prescription and nonprescription drugs! In addition to a general description of each drug, **Medical Drug Reference** gives you details like:

- \* How to Take the Medication
- \* Possible Side Effects
- \* Drug Interactions
- \* Precautions
- \* Storage Information
- \* Notes
- \* And Much More!

Best of all, you can rest easy knowing you have the same information the professionals use: The **Medical Drug Reference** is based on information provided by First Databank, the leading supplier of electronic drug information to hospitals and pharmacies across the country.

Call **1-800-223-6925** or see your local software dealer for more information about the **Medical Drug Reference**. (Outside North America, call **1-319-395-7300**.)

# **The Plain-Language Law Dictionary** for DOS or Windows

Be informed with **The Plain-Language Law Dictionary**--the essential reference guide to help you protect your legal rights. You'll have instant access to over 6,500 legal terms, phrases, and procedures--all in language you'll be able to understand!

Search by any word or topic to find exactly what you are looking for. And study any topic as much as you want--keywords are hyperlinked so you can click on any highlighted definition to get its meaning.

Plus, **The Plain-Language Law Dictionary** includes extensive coverage and explanations of landmark laws and documents like The Declaration of Independence, The Constitution, Marriage and Divorce Laws, Social Security programs, and much more!

Call **1-800-223-6925** or see your local software dealer for more information about **The Plain-Language Law Dictionary**. (Outside North America, call **1-319-395-7300**.)

### **Other Titles from Parsons Technology**

These exciting software packages area also available from Parsons Technology.

#### **Address Book** for DOS or Windows

The best way to organize, update, categorize, and print all your addresses.

#### **American History Atlas** for Windows

Over 90 colorful maps and 1,200 detailed articles let you discover American history in the comfort of your own home!

#### **Announcements 2.0** for Windows

Your easy-to-use personal printing press for creating cards, posters, banners, and more in just minutes.

#### **Computer Calendar** for Windows

**Computer Calendar** is your comprehensive personal information manager--and it includes your choice of daily theme packs.

#### **Crosswords Plus** for Windows

Introducing **Crosswords Plus**--the two-in-one program that gives you 100 puzzles and helps you create your own!

#### **Daily Journal** for Windows

Keep track of everything that happens in your business or personal life with this fun and easy to use program.

#### **Diet Analyst** for DOS

This personal nutritionist helps you track your weight and health. It includes the Brand Name Foods Disk FREE--with nutritional information on 495 of the most common brand name foods available in your grocery store.

#### **Fabulous Fonts** for Windows

100 TrueType fonts that will make your cards, posters, letters, memos, and presentations sizzle!

#### **Family Origins** for DOS or Windows

This complete genealogical program allows you to record and chard your family history for future generations.

#### **Form Creator** for DOS

The best way to produce professional-quality custom forms for businesses, homes, schools, and organizations.

#### **Garden Planner** for Windows

This start-to-finish planning tool lets you easily design a custom garden onscreen. Choose the plants you'd like to include and get information on planting, germination, harvest times, and more!

#### **Golf Digest's ScoreCard** for Windows

Track every round and know your latest handicap with this exciting new program!

#### **Holman Bible Dictionary** for Windows

Enhance your understanding of every person, place, and event in the Bible with the **Holman Bible Dictionary** for Windows. Search by topic or Bible reference to find exactly what you're looking for.

#### **The Home and Car Buyers Companion** for Windows

Buy your car or home the smart way! These new Windows programs walk you through the buying process step-by-step, helping you with everything from what size mortgage you can afford to comparison shopping.

#### **Medical Matters** for Windows

Organizing your family medical history and insurance information is a snap with this program, which also includes an online reference guide that defines medical terms in plain English, and give information on over 4,000 prescription and non-prescription drugs.

#### **Membership Plus** for DOS

The record-keeping software designed for churches, service groups, and more! Makes it easy to organize records, update membership lists, and track contributions.

#### **MoneyCounts** for DOS or Windows

**MoneyCounts** makes it easy to categorize, track, and report your daily income and expenses. It will help you organize your expenses and manage your cash, checking, savings, credit cards, assets, and loans. This money management program is ideal for personal or small business use.

#### **PC Bible Atlas** for DOS or Windows

Colorful, detailed maps of the biblical holy lands include online text describing historical events.

#### **Personal Advocate** for DOS

Address database and letters help you make the government, credit bureaus, and businesses work for you.

#### **Personal Chef** for DOS

Everything you need to organize recipes, plan meals, and monitor the nutritional contents of the foods you eat.

#### **ProCalc 3D** for DOS

ProCalc has more than 100 built-in functions, a powerful macro language, password protection, database capabilities, and more!

#### **QuickVerse 2.0** for DOS or Windows

Powerful online concordance for Bible study, comparison, and research. Choose from KJV, NKJV, RSV, NRSV, TLB, NCV, NASB, and NIV Bible translations. (Extra translations sold separately.)

#### **Resident Expert for All Versions of DOS**

Never be stumped by DOS again! This online reference guide puts everything you need to know about DOS at your fingertips--including DOS 6.0!

#### **Screen Dreams** for Windows

This screen saver gives you beautiful photographs depicting the theme of your choice: Holy Lands, Golf Digest, or Spectacular Adventures!

#### **Super Sketch** for DOS or Windows

Unleash your creativity with this powerful, easy-to-use drawing program! **Super Sketch** puts a fully array of shapes, symbols, colors, patterns, and borders at your fingertips to create charts, flyers, graphs, diagrams, and much more!

#### **ViruCide Plus** for DOS or Windows

Protect your PC from more than 2,300 known and unknown viruses with this comprehensive protection package.

#### **Wordquest** for Windows

Wordquest gives you two exciting word games in one program! You can play the same puzzle two ways- either circle words in the classic WordMaze letter grid or play fill-in-the-blank with the challenging WordTangle puzzle. You can even create your own puzzles!

For more information on these and other Parsons software products, call **1-800-223-6925** (outside North America, call **1-319-395-7300**) or see your local software retailer.